## Em dia com as finanças públicas

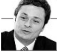

Manoel Vitório da Silva Filho Secretário da Fazenda do Estado da Bahia

s dados relacionados às financas públicas costumam ser muito complexos e muitas vezes exigir a interpretação de especialistas. Mas alguns deles, e por felicidade os mais relevantes, permítem, pelo contrário, uma comunicação direta com a população. Talvez por se assemelharem ao dia a dia de nossas financas pessoais, são muito claras e de entendimento transparente informações como as veiculadas recentemente pelo portal UOL que perfilam, num panorama nacional, o estado da Bahia entre aqueles que vêm reduzindo o seu endividamento nos últimos anos. Vale lembrar: de acordo com o UOL. nada menos que nove estados, ou o equivalente a um terço das unidades da federação, aumentaram seu endividamento no mesmo período.

Como as conquistas no plano pessoal ou no das instituições não acontecem por acaso, mas costumam ser frutos de muito trabalho, o saldo positivo está relacionado com outra boa notícia: a de que a Bahia está na linha de frente nacional no quesito performance em arrecadação do ICMS, o principal imposto em âmbito estadual. Alcançamos em 2013 um crescimento de 16,54%, o que conferiu ao nosso estado o segundo lugar no ranking nacional, décimos atrás do primeiro lugar, a Paraíba, cujo resultado foi de 16,58%. Na prática, de uma arrecadação de R\$ 14,4 bilhões em 2012, saltamos para R\$ 16,8 bilhões no ano seguinte.

O mesmo bom desempenho é demonstrado pela constatação de que, em 2013, a Bahia conseguiu obter o que na linguagem técnica dos especialistas é denominado superávit: um saldo de R\$ 300,8 milhões entre as receitas próprias e as despesas que devem ser pagas com tais receitas, que são aquelas obtidas exclusivamente por intermédio da capacidade de arrecadação do estado.

Esse resultado também nos colocou em boa posição no âmbito nacional, visto que, conforme os critérios da Lei de Responsabilidade Fiscal (LRF), enquanto a Bahia apresentou superávit, nada menos que 14 estados fecharam as contas com déficit, de acordo com levantamento do jornal Folha

de S. Paulo. Ainda no que diz respeito à LRF. vale lembrar que a Bahia também manteve os gastos com a folha de pessoal abaixo do limite prudencial estabelecido por essa lei. enquanto dez estados ultranassaram esse limite no ano passado, conforme registrou o jornal Valor Econômico.

Junto com os levantamentos publicados pela mídia nacional, organismos técnicos também atestam o equilibrio fiscal do estado: avaliação preliminar produzida pela Secretaria do Tesouro Nacional (STN) do Ministério da Fazenda indica o cumprimento, pela Bahia, do Programa de Reestruturação e Ajuste Fiscal (PAF) no exercício de 2013. A avaliação foi entregue à Sefaz-BA pela missão da STN que analisou, in loco, nos dias 30 e 31 de julho, o desempenho no que diz respeito a metas relacionadas a resultado primário, dívida, crescimento da arrecadação, gastos com funcionalismo, custeio e investimento.

A propósito dos investimentos públicos. a Bahia demonstra uma situação confortável também no que se refere a esses recursos que são aplicados com o objetivo de melhorar a vida da sociedade, incluindo infraestrutura, a exemplo da construção de rodovias, sistemas viários, viadutos, entre outros equipamentos, e ainda as melhorias físicas e estruturais em áreas como saúde, educação, segurança pública, entre outras. Considerando-se apenas esses gastos, os investimentos do estado somaram, só no primeiro semestre deste ano. R\$ 772 milhões. O volume é o oitavo do país, de acordo com ranking publicado pelo blog Dinheiro Público & Cia, da Folha de S. Paulo.

Essa extensa lista de bons resultados atesta que estamos indo bem nos dois quesitos que definem a saúde de qualquer orcamento, seja público, seja privado: no lado das despesas, com o controle efetivo dos gastos e, no das receitas, com um trabalho profissional que tem produzido sucessivas vitórias na arrecadação. Um conjunto de indicadores que nos deixa muito orgulhosos por estarmos seguindo, em meio ao cenário de incertezas na economia global, com as nossas financas em dia.